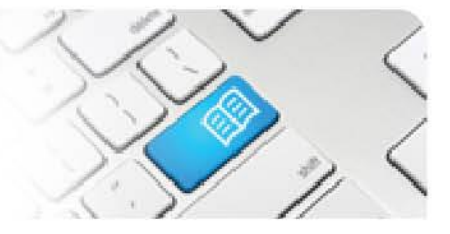

## **DRef-07b – Director Reference Sheet – Applying a Shift Template to a Student's Roster.**

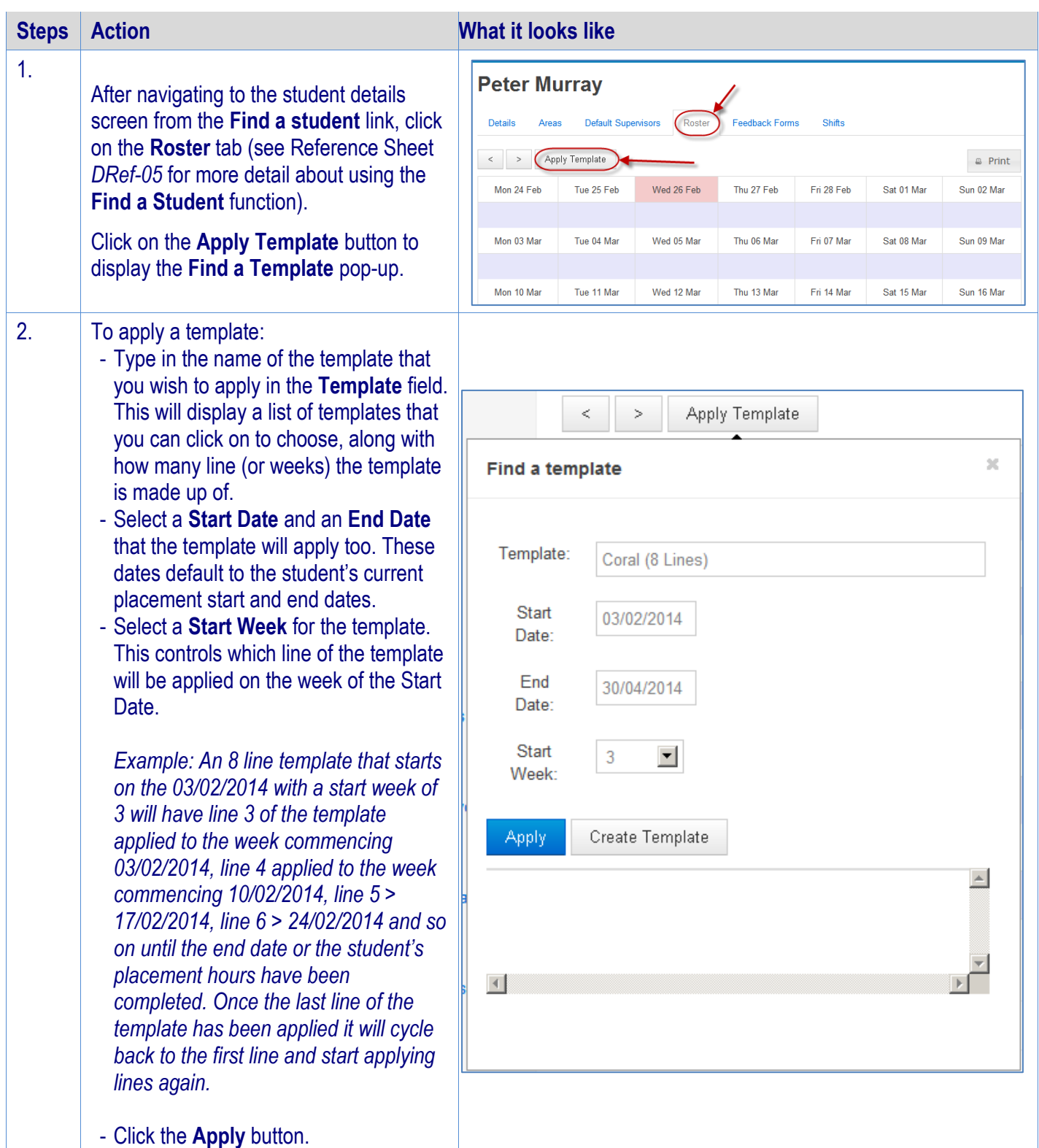

## **SPOT** Student Placement Online Tool

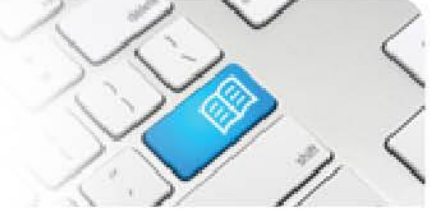

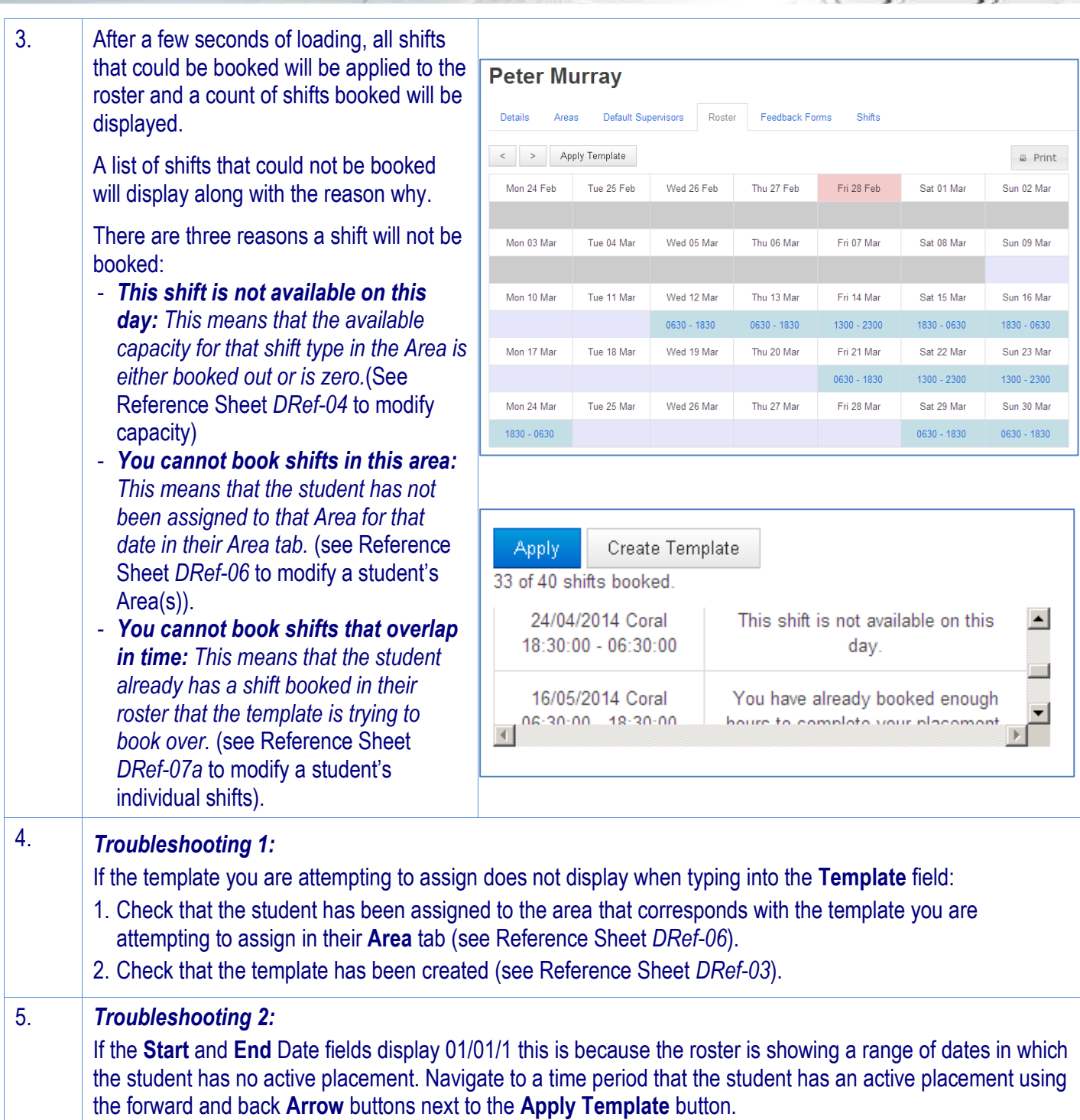